# Pakiety u|ytkowe - opis przedmiotu

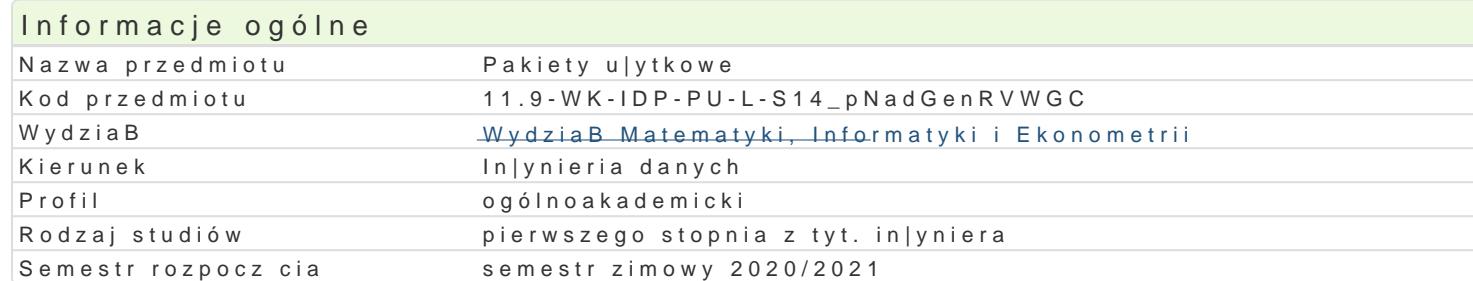

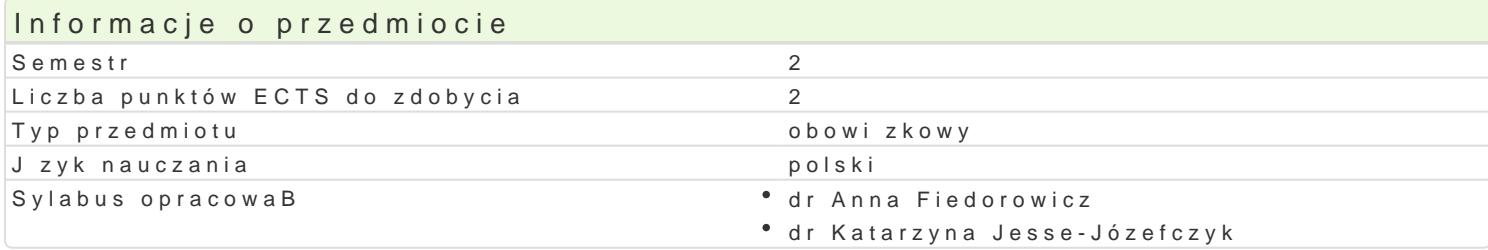

#### Formy zaj

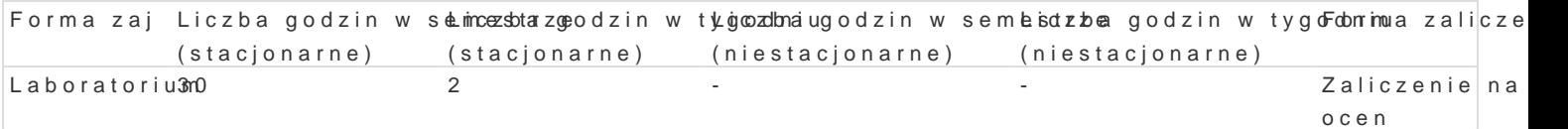

### Cel przedmiotu

Zdobycie przez studenta wiedzy i umiej tno[ci w zakresie korzystania z podstawowych skBadników pa tworzenia prezentacji. Nabycie umiejtno[ci integracji ró|nych aplikacji.

### Wymagania wstpne

Podstawy obsBugi komputerów.

### Zakres tematyczny

1. Praca z edytorem tekstu. Poznanie technik formatowania tekstu. Automatyczne generowanie spisó seryjna. Rysowanie diagramów, osadzanie grafiki w dokumencie.

2. Praca z arkuszem kalkulacyjnym. Podstawowe poj cia (komórka, adresy wzgl dne i bezwzgl dne). Wykresy. Zaawansowane funkcje arkusza.

3. Elementy programowania (w jzyku Visual Basic for Applications lub innym jzyku z rodziny Basic

4. Program do tworzenia prezentacji. Zadaniem studentów jest stworzenie prezentacji (w grupach), l

### Metody ksztaBcenia

Laboratorium: przetwarzanie, analiza i prezentacja danych z wykorzystaniem edytora tekstu i arkusza przedstawienie na zajciach.

# Efekty uczenia si i metody weryfikacji osigania efektów uczenia si

Opis efektu Network Symbole efel te and symbol veryfikacji Forma zaj Student zna mo|liwo[ci i funkcje edytora tekstu i arkusżaK<u>kaW</u> ko9lacy°jnbeigp,cawskpoonnhraogajncaeLaboratorium przetwarzanie, analiz i prezentacj danych; zna techniki formatowanziaaj toeikascttu,. sprawozdanie, projekt

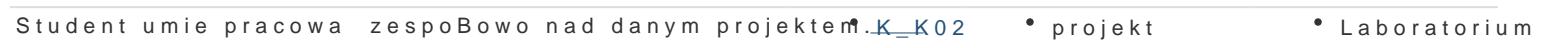

Student posBuguje si edytorem tekstu i arkuszem kalkā LK<u>cy</u>ljn $\bm{y}$ m, w<sup>a</sup>ylkionerzysatkipentfruonikacjime Laboratorium arkusza kalkulacyjnego, umie tworzy wykresy. Student potrafi stworzayj piraeczhentacj, posBugujc si odpowiednim programem; potrafi zintegrowa poszcze**góła w ozpolakna e**je wchodz ce w skBad pakietu biurowego. projekt

# Warunki zaliczenia

Na ocen skBadaj si punkty z przygotowanej przez studentów prezentacji multimedialnej (projektu)

oraz aktywność studentów na zajęciach (40% oceny). Warunkiem zaliczenia jest uzyskanie co najmniej połowy punktów odpowiednio za projekt i sprawozdania oraz pozytywna ocena aktywności na zajęciach.

## Literatura podstawowa

- 1. M. Dziewoński, OpenOffice 3.x PL. Oficjalny podręcznik, Helion.
- 2. J. Walkenbach, M. Alexander, Analiza i prezentacja danych w Excel, Helion, 2011.
- 3. R. Zimek, PowerPoint 2010 PL. Ćwiczenia, Helion, 2010.
- 4. G. Kowalczyk, Word 2010 PL. Ćwiczenia praktyczne, Helion, 2010.
- 5. K. Masłowski, Excel 2010 PL. Ćwiczenia praktyczne, Helion, 2010.
- 6. Kurs Excel 2007/2010/2013 dostępny na stronie http://pszyperski.republika.pl/

### Literatura uzupełniająca

- 1. P. Szwedowski, Opcje graficzne w Word XP, MIKOM, Warszawa, 2003.
- 2. D. Rasała, R. Motyka, W 80 zadań dookoła Excela. Zaawansowane funkcje arkusza kalkulacyjnego w ćwiczeniach, Helion, 2012.
- 3. M. Lewandowski, Tworzenie makr w VBA dla Excela 2003/2007. Ćwiczenia, Helion, 2007.
- 4. Agata i Jerzy Rzędowscy, Mistrzowskie prezentacje slajdowy poradnik mówcy doskonałego, Helion.
- 5. Wayne L. Winston, Excel 2010. Analiza i modelowanie danych biznesowych, APN Promise, Warszawa, 2011.

### Uwagi

Zmodyfikowane przez dr Alina Szelecka (ostatnia modyfikacja: 08-06-2020 10:09)

Wygenerowano automatycznie z systemu SylabUZ